There are the following input mockups with different states: default, hovered, focused, error, disabled:

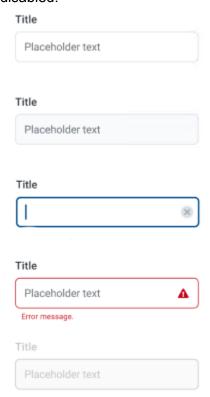

The task is to create an ax-control component whose projected content is input with any validators and elements which describe how to manage these validators. This component should use these data to display as in the mockups.

The example how to use this component is:

Approximate html in the result is:

```
<div class="ax-control">
    <label>Title</label>
    <input [(ngModel)]="model" />
        <div class="error" *ngIf="form.control.errors.required">Required</div>
        <div class="error" *ngIf="form.control.errors.dateValidator">Incorrect Date</div>
<div></div>
```

Also please support all described input states with appropriate styles.

If you have any questions feel free to contact bayburinmarat on skype.